## Задачи начального уровня.

Оператор вывода. Формат вывода.

- 1. Вывести на экран слово "Привет!".
- 2. Вывести на экран результат математического выражения.

a) 
$$
\frac{2+3}{3+7}
$$
; b)  $(1+2)^*(3+4)$ ; b)  $2^7-3^3$ ; r)  $\sqrt{3^2+4^2}$ ;  
a)  $|2-3|$ ; e)  $\sin\frac{\pi}{4} \times \cos\frac{\pi}{3}$ ;  $\infty$   $\left[\frac{(2+3)(11-2)}{2+8}\right]$ .

Здесь и далее вещественные числа выводить с точностью до 2 знаков после запятой, если в тексте задачи не оговорено другое.

Оператор ввода. Идентификаторы. Переменные. Типы данных.

- 3. Ввести целое число и вывести его квадрат.
- 4. Вывести на экран сумму двух целых введенных чисел.
- 5. Вывести на экран сумму, разность, произведение и результат деления двух целых введенных чисел, соблюдая форматы вывода.

 $\mathbf{1}$ 

6. Вывести результаты предыдущей задачи в виде математических равенств.

Оператор :=.

7. Вывести на экран значение функции по аргументу.

**a)** 
$$
y=2x+5
$$
; **b)**  $y=x^2$ ; **b)**  $y = -$ ;   
\n**r)**  $y = \sqrt{x}$ ; **a)**  $y = tg^2 \sqrt{x}$ ; **e)**  $y = x^{-0.7}$ 

- 8. Вывести периметр и площадь треугольника по его сторонам.
- 9. Обменять местами содержимое двух целочисленных переменных.
- 10. Обменять местами содержимое двух целочисленных переменных, не заводя третью.
- 11. Обменять местами содержимое трёх целочисленных переменных, не заводя четвёртой, за минимальное количество операций сложения и вычитания.

Оператор if...then...else. Оператор case.

- 12. Найти максимум из 2-х чисел.
- 13. Найти максимум из 3-х чисел.
- 14. Найти максимум из 10 чисел.
- 15. Решение квадратного уравнения.
- 16. Определить, лежат ли две точки, заданные своими координатами, в одной четверти.
- 17. Определить, существует ли треугольник со сторонами а, b, с.
- 18. Определить, принадлежит ли точка с координатами X, Y заданной области.

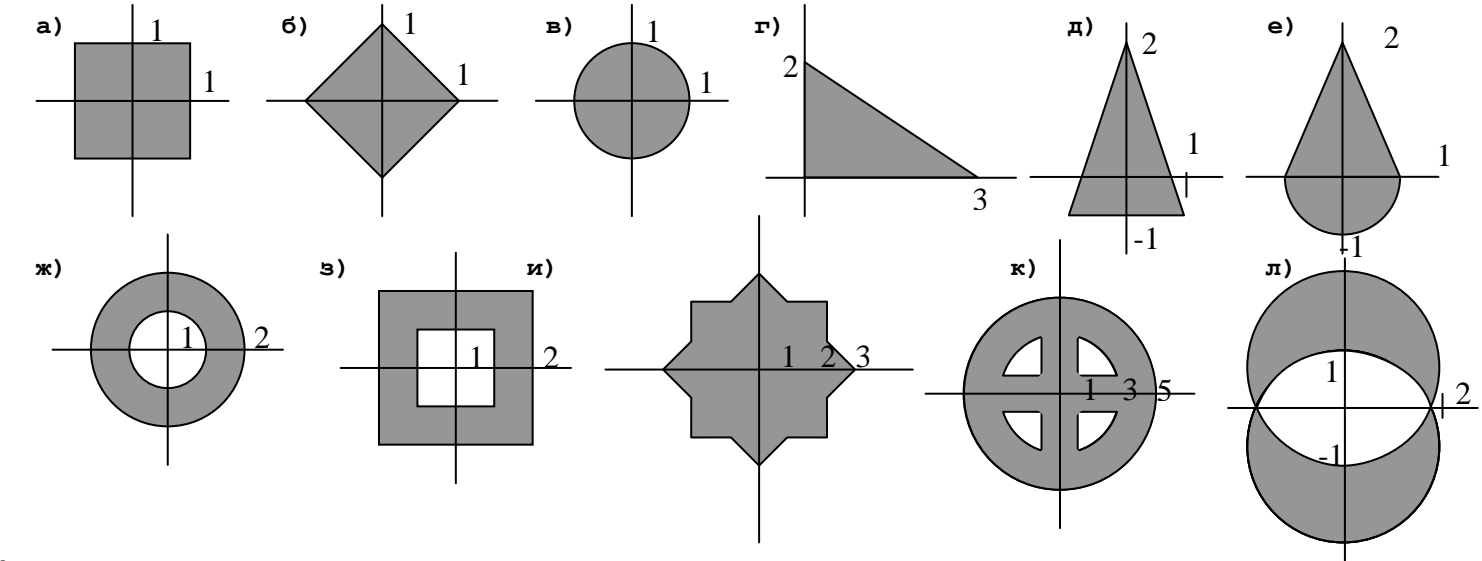

19. Вычислить расстояние между точками, заданными своими координатами.

- 20. Найти уравнение прямой по двум точкам, заданным своими координатами.
- 21. По 3 вершинам квадрата, стороны которого параллельны осям координат, найти его 4-ю вершину.
- 22. По 3 вершинам прямоугольника найти его 4-ю вершину.
- 23. За минимальное число сравнений расположить 4 переменные по возрастанию.
- 24. Вывести название дня недели по номеру с помощью оператора case.

Циклы. For..Next, While, repeat ... until.

- 25. Вывести на экран числа от 1 до 10 (в строчку, в столбик).
- 26. Подсчитать сумму чисел от 1 до 10.
- 27. Подсчитать сумму чётных чисел от 10 до 30.
- 28. Подсчитать сумму нечётных чисел от -7 до 99.
- 29. Найти максимальное из N чисел и его номер.
- 30. Подсчитать количество цифр в числе.
- 31. Подсчитать сумму цифр числа.
- 32. Найти факториал числа.
- 33. Найти двойной факториал числа.
- 34. Найти N-е число Фибоначчи.
- 35. Подсчитать количество точек с целыми координатами, лежащими в окружности радиуса R с центром в точке с координатами х, у.

36. Число  $e \approx 2.72...$  находится по следующей формуле:  $e = 1 + \frac{1}{1!} + \frac{1}{2!} + \frac{1}{3!} + \frac{1}{4!} + ...$  Найти это число с

точностью до 0.000001.

37. Найти решение уравнения  $y = \sin x \cos x - \ln|x| + \frac{x}{3}|$  с точностью до 8 знаков после запятой, если известно, что оно расположено между 1 и 2.

Функции и процедуры. Рекурсия.

- 38. Написать функцию максимума из двух целых чисел.
- 39. Написать процедуру обмена двух целочисленных переменных.
- 40. Написать функцию факториала числа.
- 41. Написать функцию числа Фибоначчи.
- 42. Написать процедуру определения дня недели по дате.
- 43. Написать функцию определения количества дней между датами.
- 44. Написать процедуру определения года по восточному календарю, если известна последовательность смены животных каждый год (крыса, бык, тигр, заяц, дракон, змея, лошадь, овца, обезъяна, петух, собака, свинья), смены цветов каждые два года (синий, красный, жёлтый, белый, черный), а также известно, что 2002 - год чёрной лошади, 2003 год чёрной овцы, 2004 - год синей обезьяны.
- 45. Написать функции НОД и НОК двух чисел.
- 46. Написать функцию, находящую следующее простое число (т.е. минимальное простое число, большее  $X$ ).
- Написать процедуру разложения числа на простые множители. 47.
- 48. Написать функцию, находящую число перестановок N предметов.
- 49. Написать функцию, находящую число сочетаний из N предметов по M  $C_n^m = \frac{n!}{m!(n-m)!}$ .
- 50. Решить задачи 41, 45, 48, 49 используя рекурсию.
- 51. Написать функцию, определяющую, сколько нужно сделать перемещений в задаче о ханойских башнях для N дисков.
- 52. Перенести в задаче о ханойских башнях N дисков с первого стержня на второй.

Простые типы данных. CHAR и BOOLEAN.

53. Вывести коды символов +, ;, Ж, z, 7.

- 54. Вывести латинский алфавит.
- 55. Вывести кодовую таблицу символов с кодами от 32 до 255.
- 56. Заменить маленькую букву на большую, большую на маленькую.
- 57. Вывести таблицы логических операций AND, OR, XOR, NOT.

Сложные типы данных. Строки.

- 58. Посчитать количество букв А в строке.
- 59. Словом назовём набор символов без пробела. Посчитать количество слов в строке.
- 60. Найти самое длинное слово в строке.
- 61. Найти, является ли введённая строка палиндромом (читается одинаково слева-направо и справа-налево).
- 62. Вывести введённое целое число прописью.
- 63. Перевести целое число из двоичной системы счисления в десятичную.
- 64. Перевести целое число из десятичной системы счисления в двоичную.
- 65. Перевести целое число из N-ричной системы счисления в M-ричную, 2 <= N, M <= 36.

```
Сложные типы данных. Массивы.
```
- 66. Заполнить массив из N целых чисел (здесь и далее массивы заполняются целыми числами, если не оговорено обратное) и вывести его на экран:
	- а) 1 2 3 4 ... (числами, введёнными с клавиатуры)
	- б) 1 2 3 4 ... (числа по возрастанию)
	- в) 2 4 6 8 ... (чётные числа)
	- ... (нечётные числа)  $r)$  1 3 5 7
	- д) 1 2 4 8 ... (степени двойки)
	- е) 1 1 2 3 ... (числа Фибоначчи)
	- ж) 10 9 8 7 ... (в убывающем порядке, начиная с N)
	- з) 0 1 0 1 ... (чередование 0 и 1)
	- и) 1 2 3 4 ... (лесенка до середины возрастание, после середины убывание)
	- к) 1 6 3 6 ... (случайные числа от 1 до 6)
- 67. Посчитать количество ненулевых элементов в массиве.
- 68. Найти в массиве самое большое число и его номер.
- 69. Поменять местами самое большое и самое маленькое число в массиве.
- 70. Определить, упорядочен ли массив по убыванию или возрастанию.
- 71. Перевернуть массив (поменять 1-й элемент с последним, 2-й с предпоследним, и т.д.) (Здесь и далее по возможности не использовать дополнительные массивы).
- 72. Подсчитать количество различных элементов в массиве.
- 73. Определить, совпадают ли множества чисел в массивах А и В.
- 74. Отсортировать массив по возрастанию:
	- а) методом обмена (пузырёк);
		- б) методом выбора;
		- в) методом включения.
- 75. Отсортировать массив по возрастанию методом быстрой сортировки.
- 76. Ввести и вывести двумерный массив (матрицу) 3х4 из целых чисел.
- 77. Заполнить матрицу NxM (в вариантах д-и NxN):

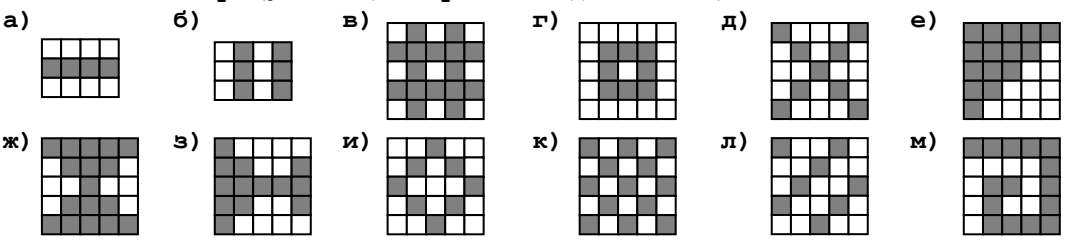

Комментарии:

- а) первая и последняя строка нули, остальные единицы
- б) чётные столбцы единицы, нечётные нули
- в) чётные столбцы и строки единицы
- г) слой по периметру нули, следующий слой единицы и т.д.
- д) ячейки на главной и побочной диагонали единицы
- е) ячейки на и выше побочной диагонали единицы
- ж) ячейки выше или ниже обеих диагоналей единицы
- э) ячейки выше главной и ниже побочной, либо наоборот единицы
- и) ромб из единиц
- к) в шахматном порядке
- л) диагональ из единиц, две из нулей, и т.д.
- м) спираль из единиц, у каждой единицы не больше двух соседей.
- 78. Расставить 8 ферзей на шахматной доске так, чтобы ни один не был под боем.
- 79. Обменять местами первый и последний столбец двумерного массива.
- 80. Транспонировать квадратную матрицу (зеркально отобразить относительно главной диагонали).
- 81. Повернуть квадратный массив на 90 градусов по часовой стрелке.
- 82. Есть двумерный массив, заполненный нулями и единицами. Необходимо те строки или столбцы, в которых есть хотя бы одна единица, заполнить единицами.
- 83. В двумерном массиве заполнен первый столбец и первая строка. Заполнить остальные элементы массива по правилу: элемент равен сумме своих левого и верхнего соседей.

Множества.

**84. Вводится строка, состоящих из символов латинского алфавита. Вывести символы, которые не были использованы ни разу.**

Записи.

- **85. Создать базу данных по ученикам, состоящую из полей: ФИО:C:30, Класс:N:2, Школа:N:2,Телефон:N:5. Организовать операции с базой:**
	- **а) добавление, удаление и вывод записи;**
	- **б) сортировку по заданному полю;**
	- **в) фильтрацию по заданному ключу с использованием спецсимвола ?.**

Файлы.

- **86. Ввести из файла INPUT.TXT 10 целых чисел и вывести их сумму в файл OUTPUT.TXT.**
- **87. Написать процедуры сохранения и загрузки базы для задачи 85.**
- **88. Написать программу, разбивающую исходный файл на тома заданного размера.**
- **89. Написать программу, восстанавливающую исходный файл из предыдущей задачи.**
- **90. Написать программу, создающую текстовый файл из 10000 случайных целых чисел.**
- **91. Написать программу, сортирующую текстовый файл, состоящий из целых чисел.**
- **92. В файлах INPUT1.TXT и INPUT2.TXT находятся отсортированные последовательности чисел. Произвести слияние, т.е. сформировать файл OUTPUT.TXT, в котором будут числа из обоих файлов, отсортированные.**

Динамическая память.

- **93. Написать программу, использующую одновременно четыре массива по 60000 байт, заполнить их разными значениями и вывести на экран.**
- **94. Вывести по битам содержимое переменной вещественного типа.**
- **95. Написать программу, определяющую код и атрибут символа на экране в X строке и Y столбце.**
- **96. Написать программу, 5 секунд выводящую текущее время в левом верхнем углу экрана.**
- **97. Написать процедуры для проведения основных операций над односвязным списком: просмотр элемента, определение количества элементов, добавление и удаление элемента, обмен элементов местами. Удалѐнные элементы удалять из памяти.**
- **98. Написать программу, реализующую основные операции над двусвязным списком.**
- **99. Написать программу, реализующую основные операции над кольцевым списком.**
- **100.Написать программу, реализующую основные операции над двоичным деревом.**